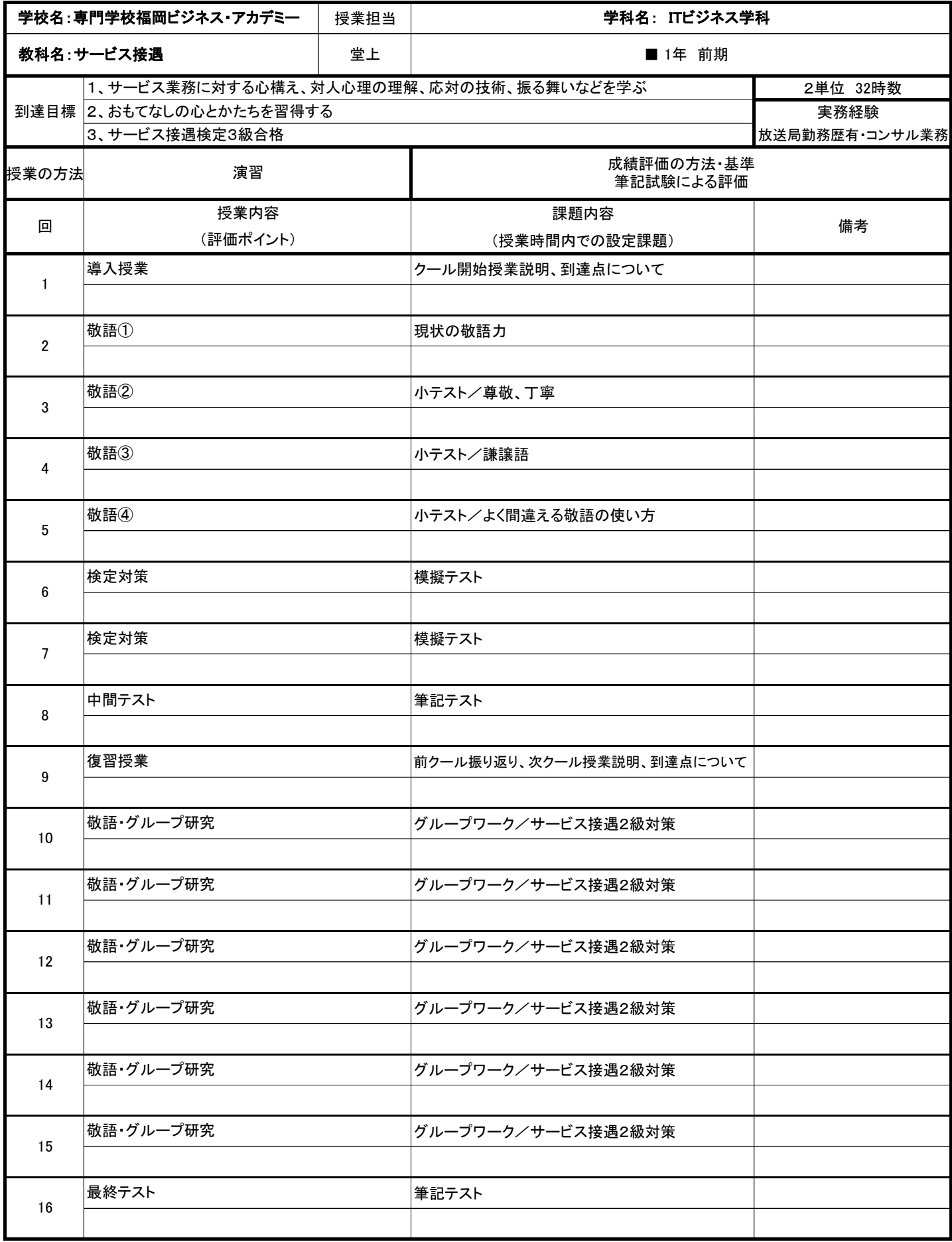

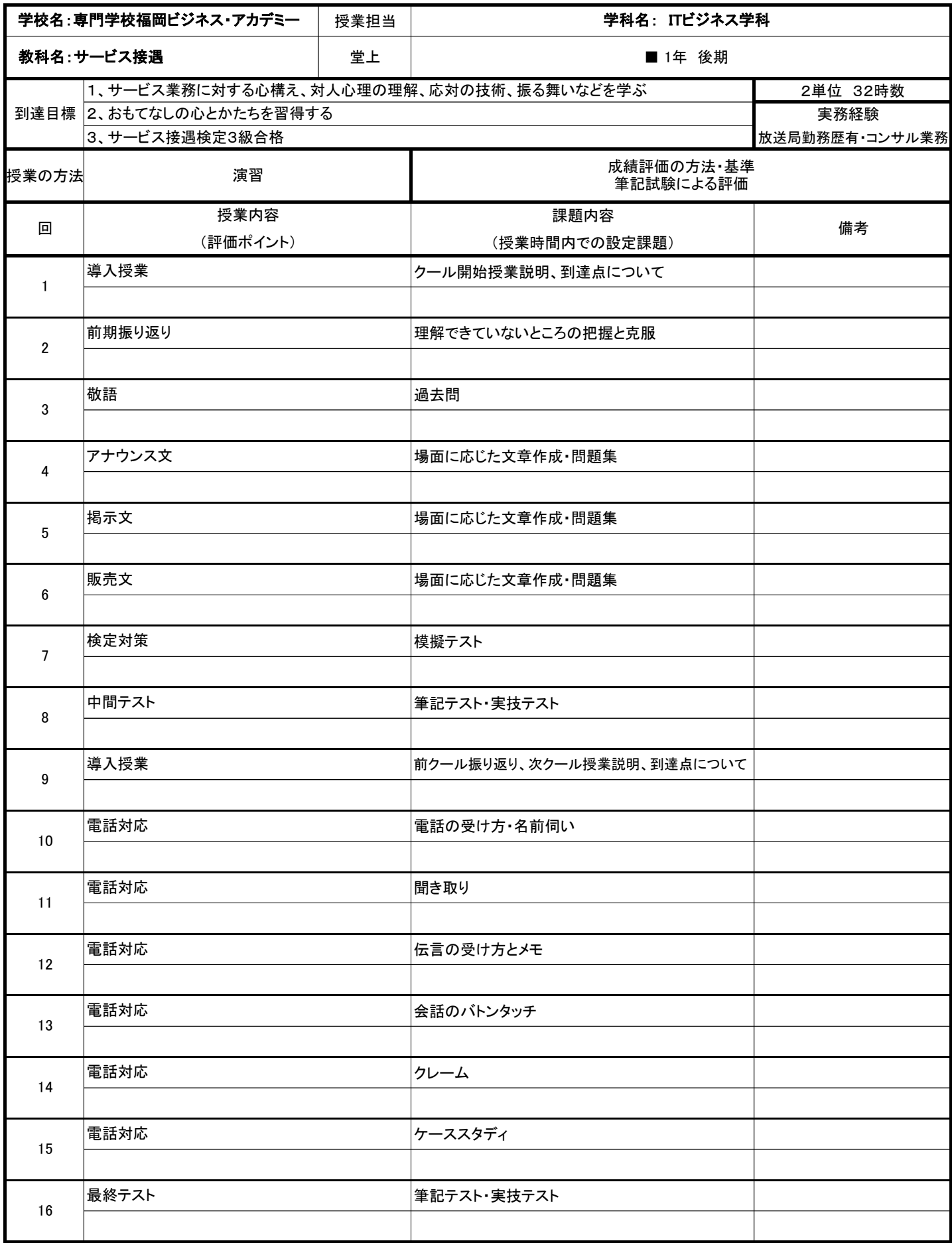

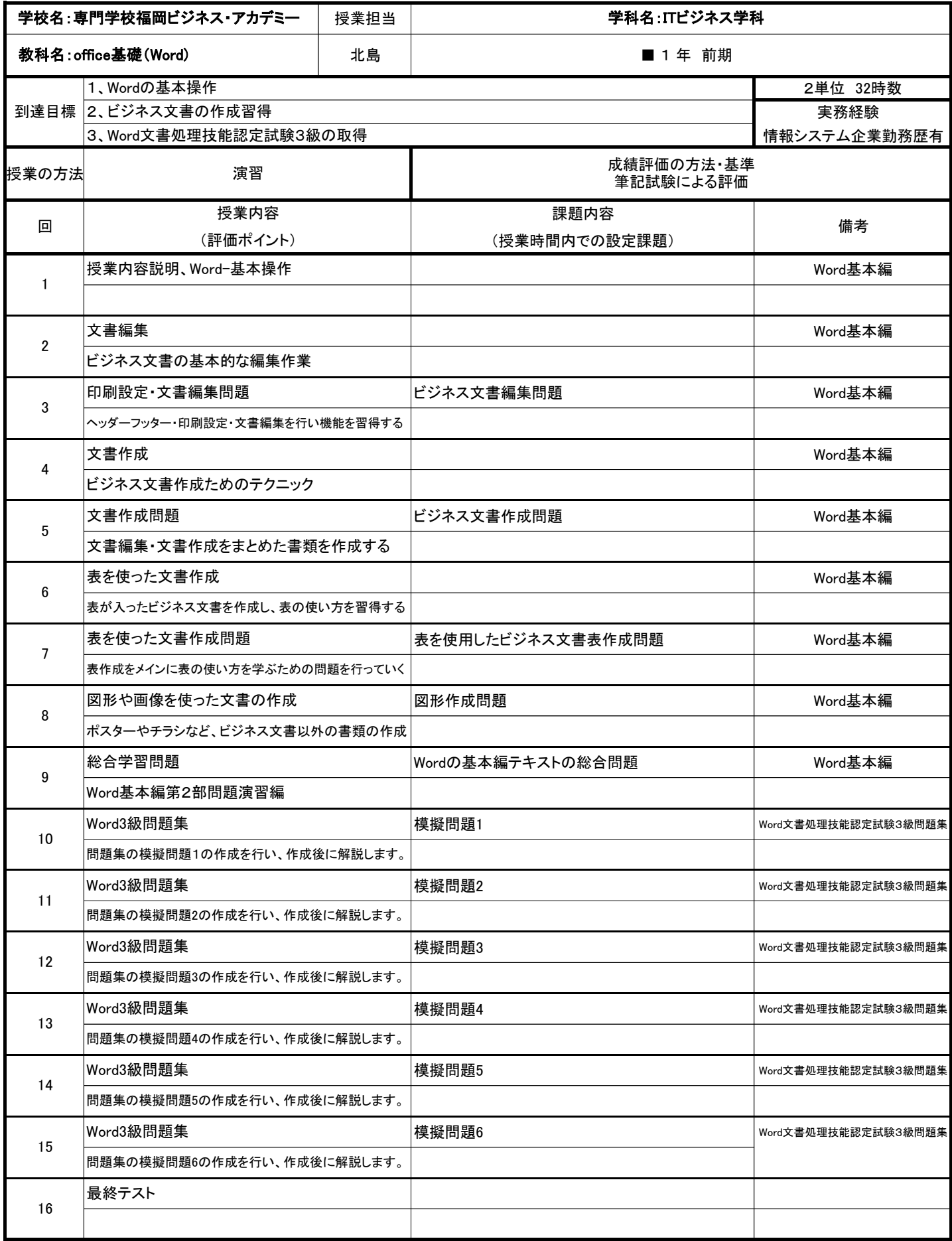

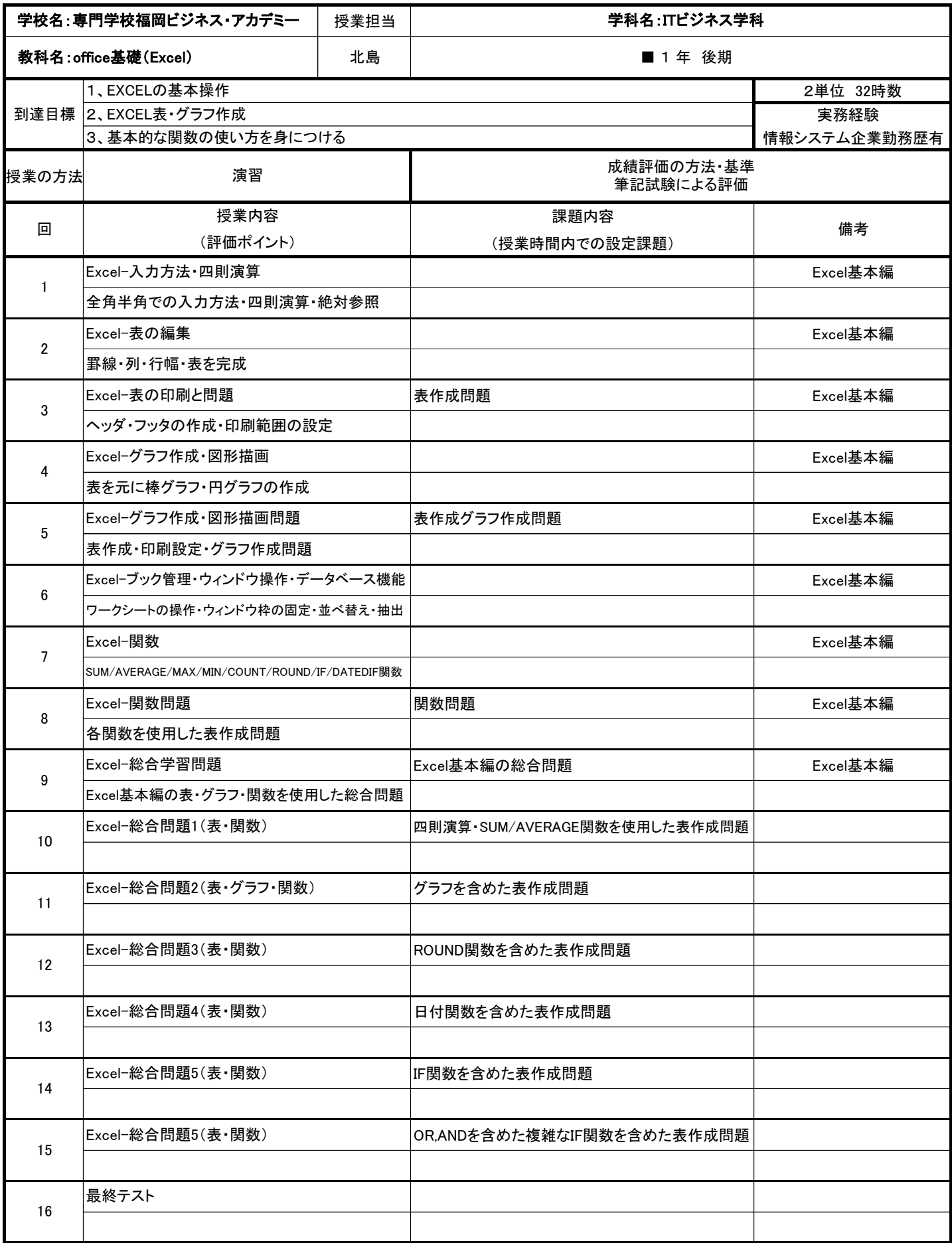

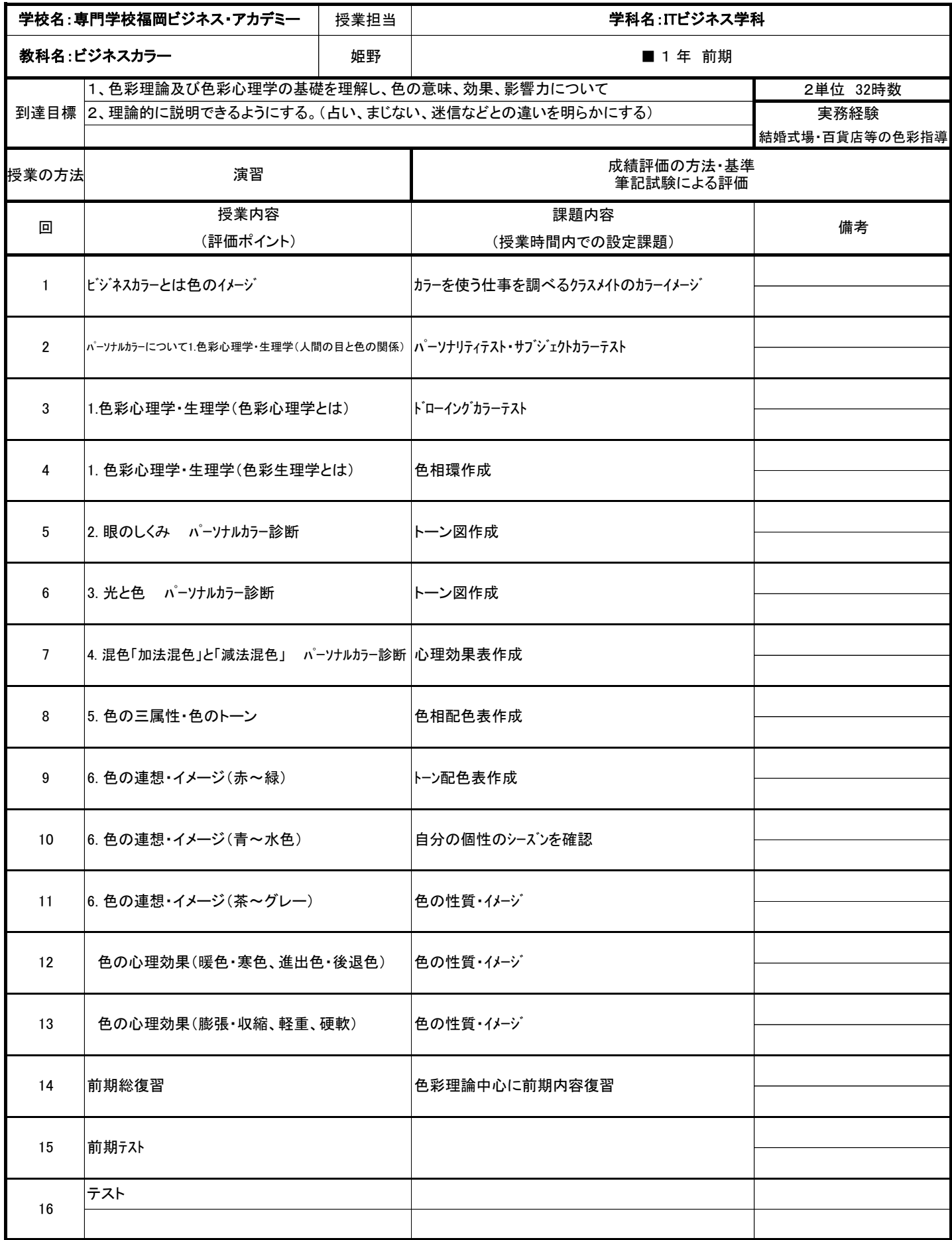

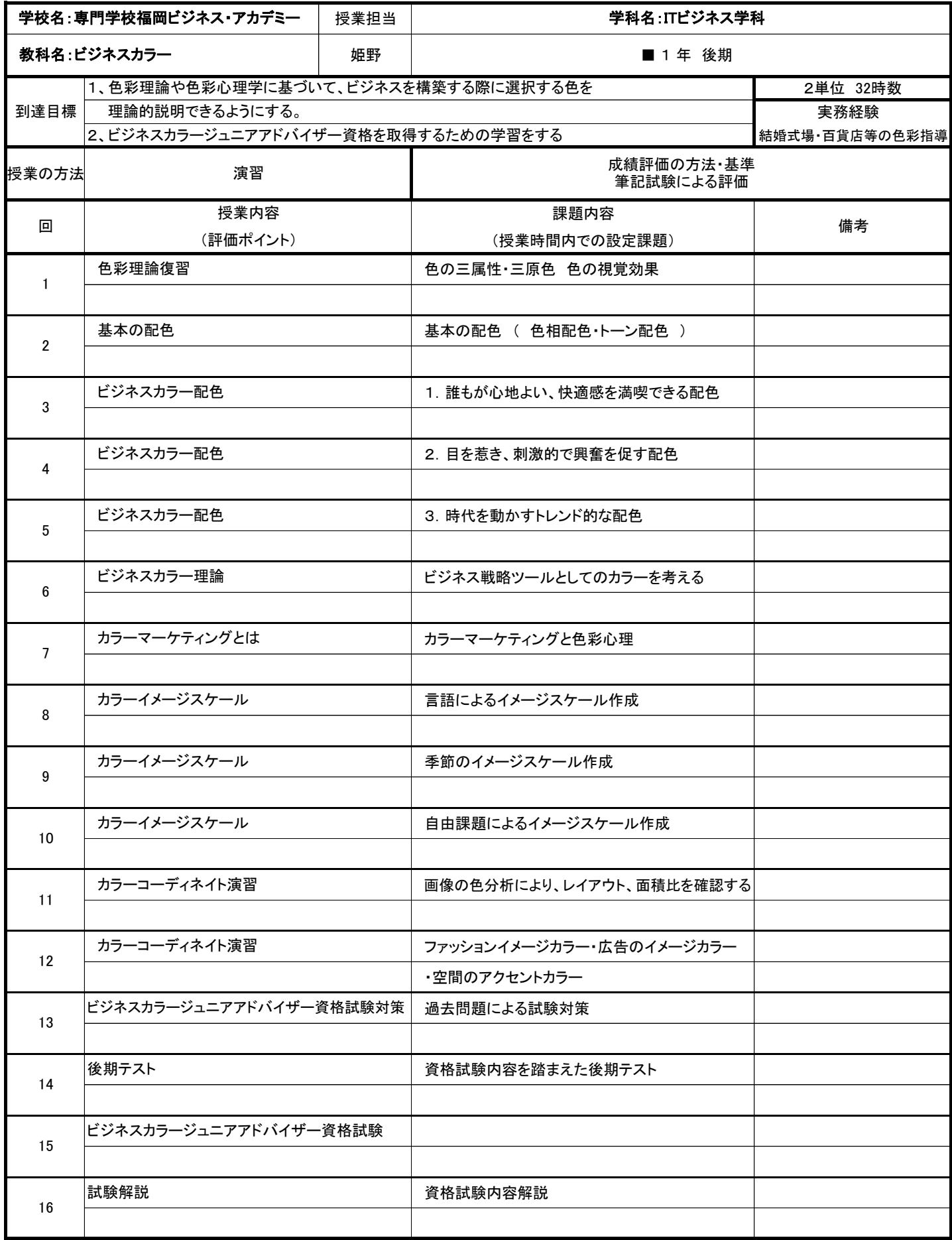

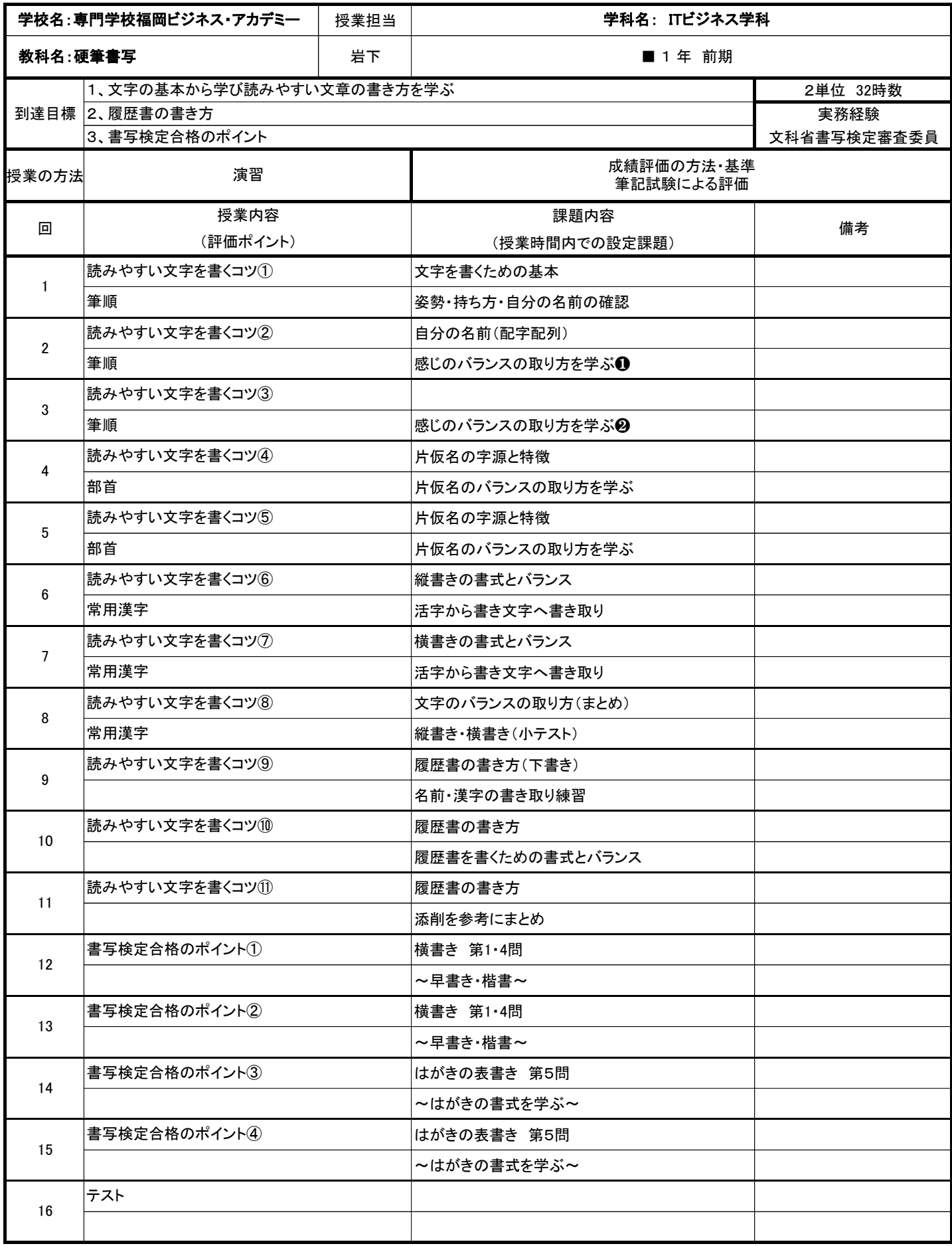

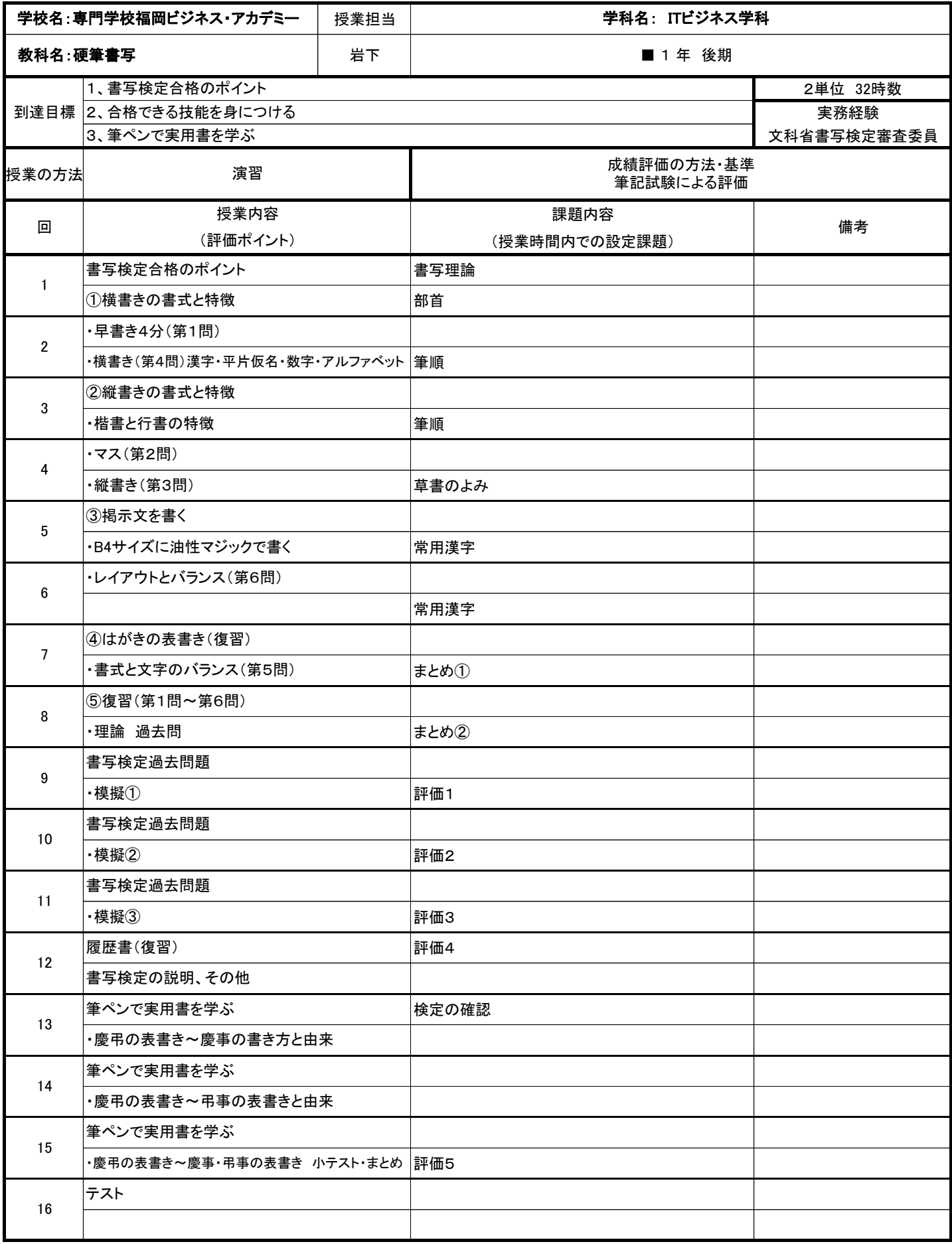

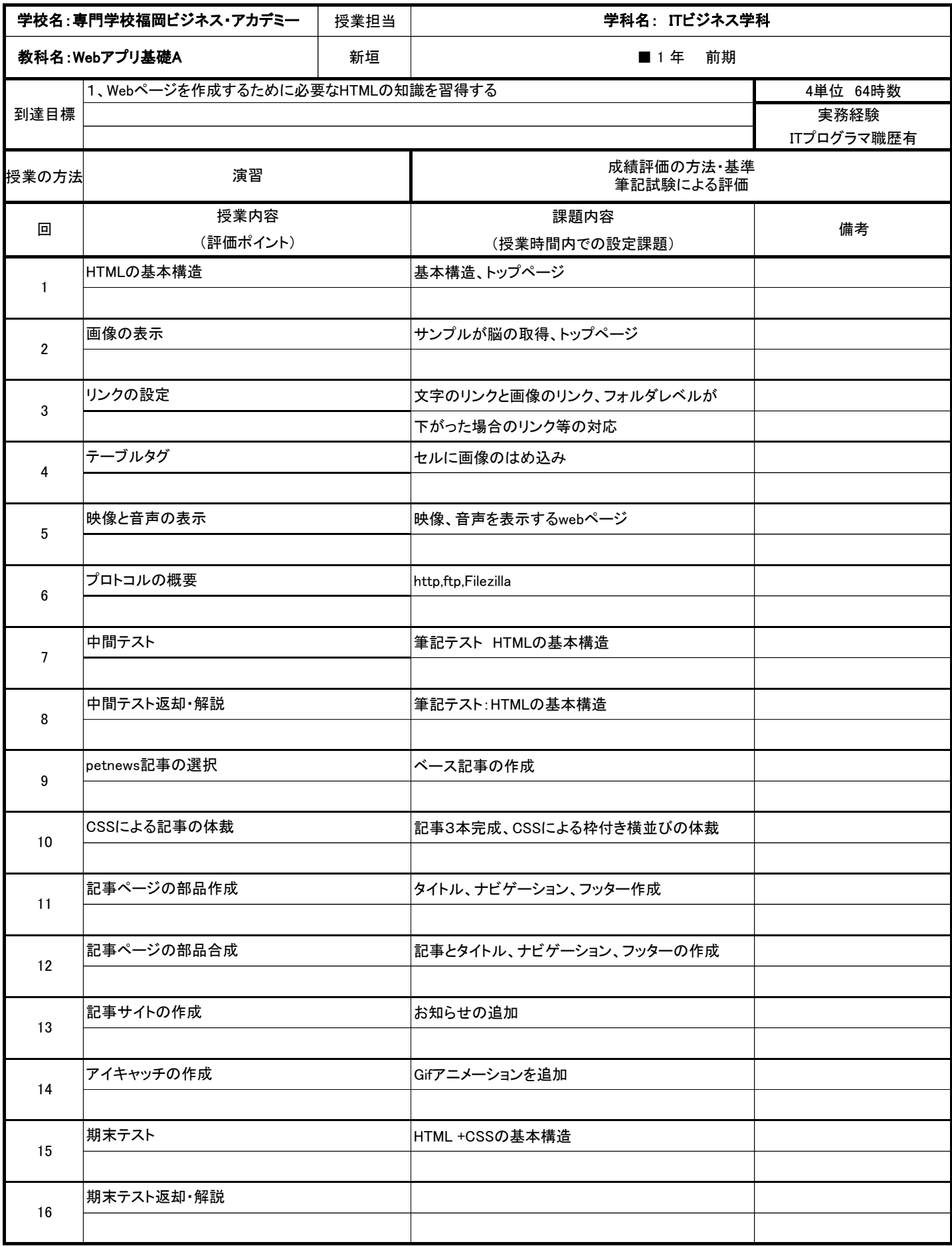

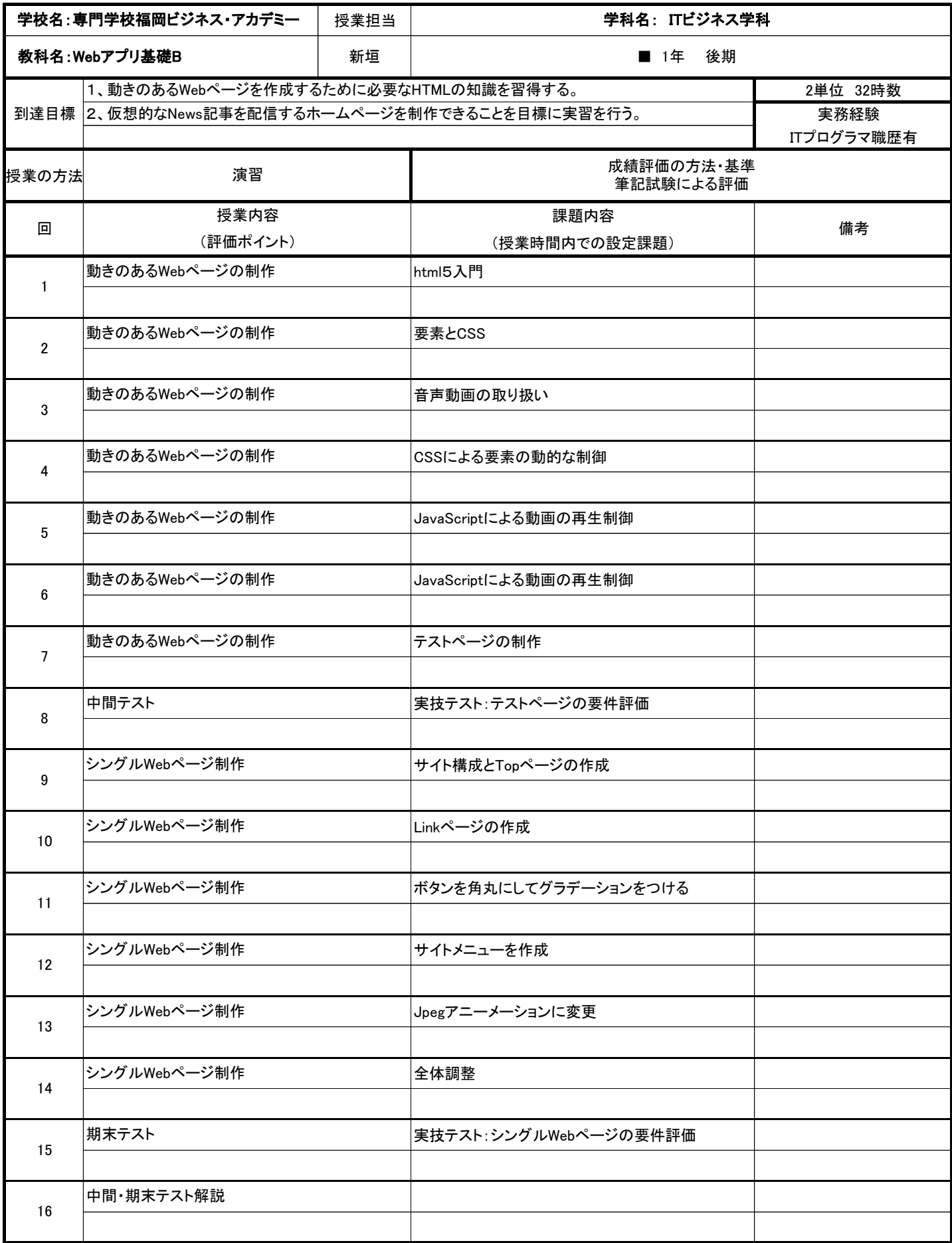

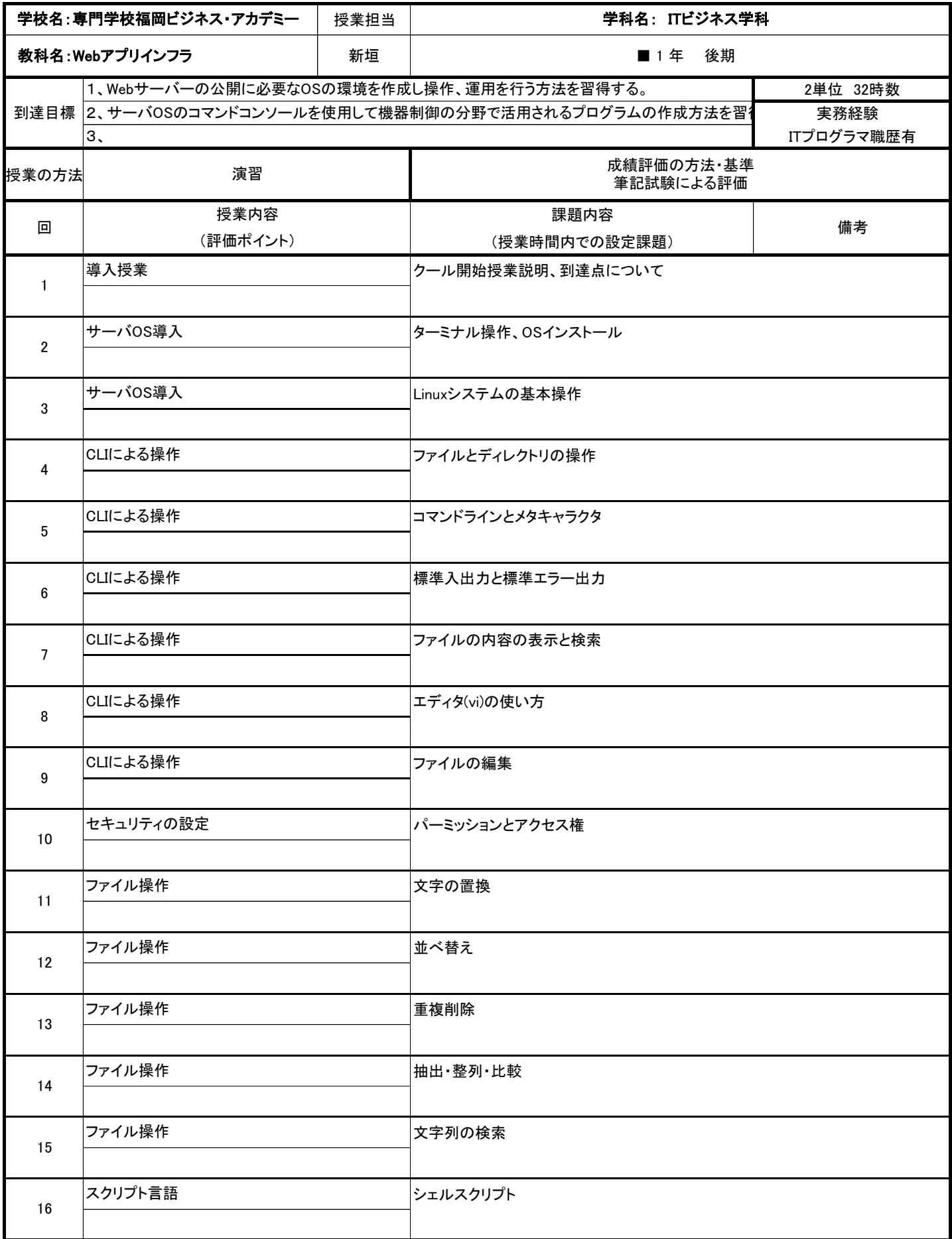

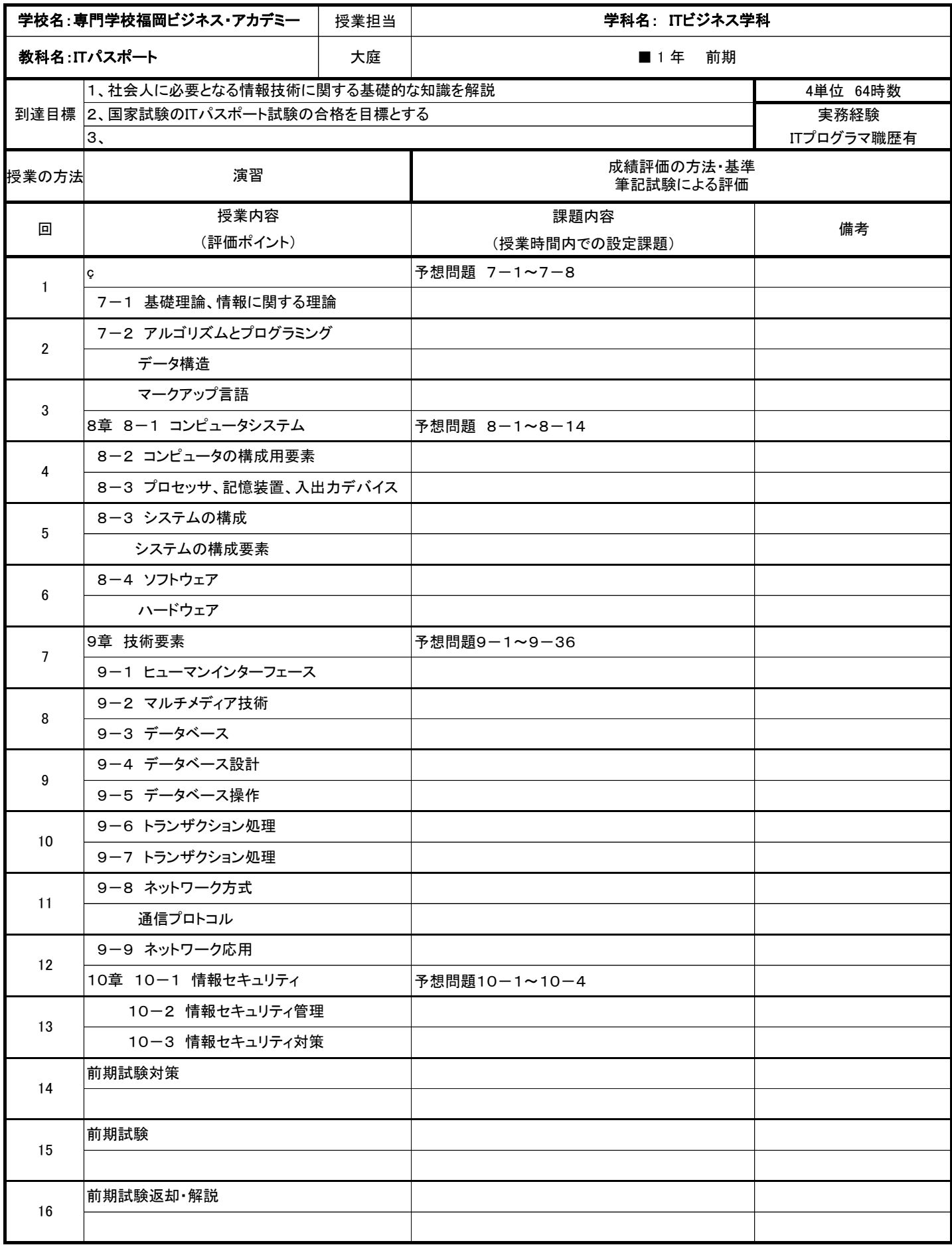

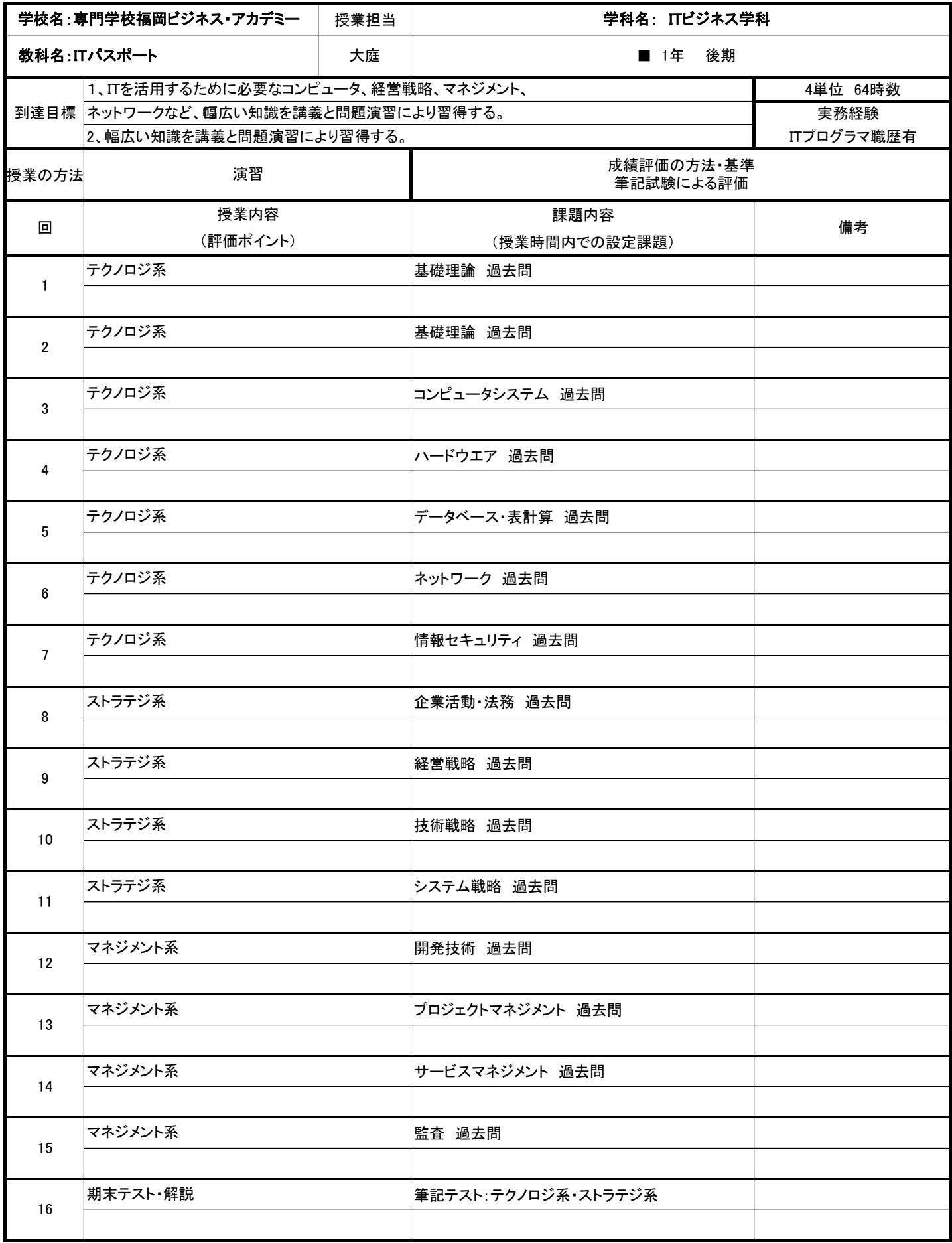

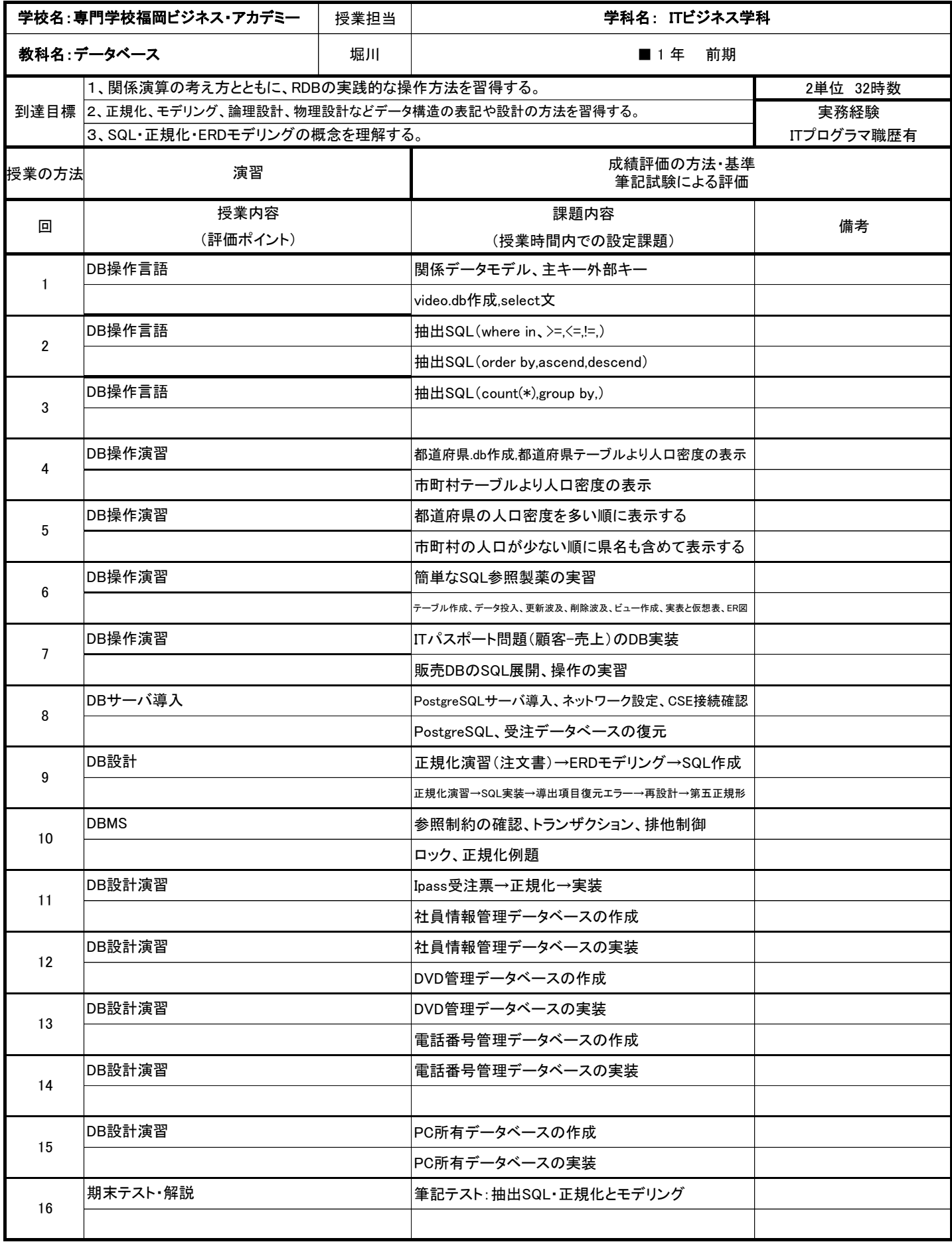

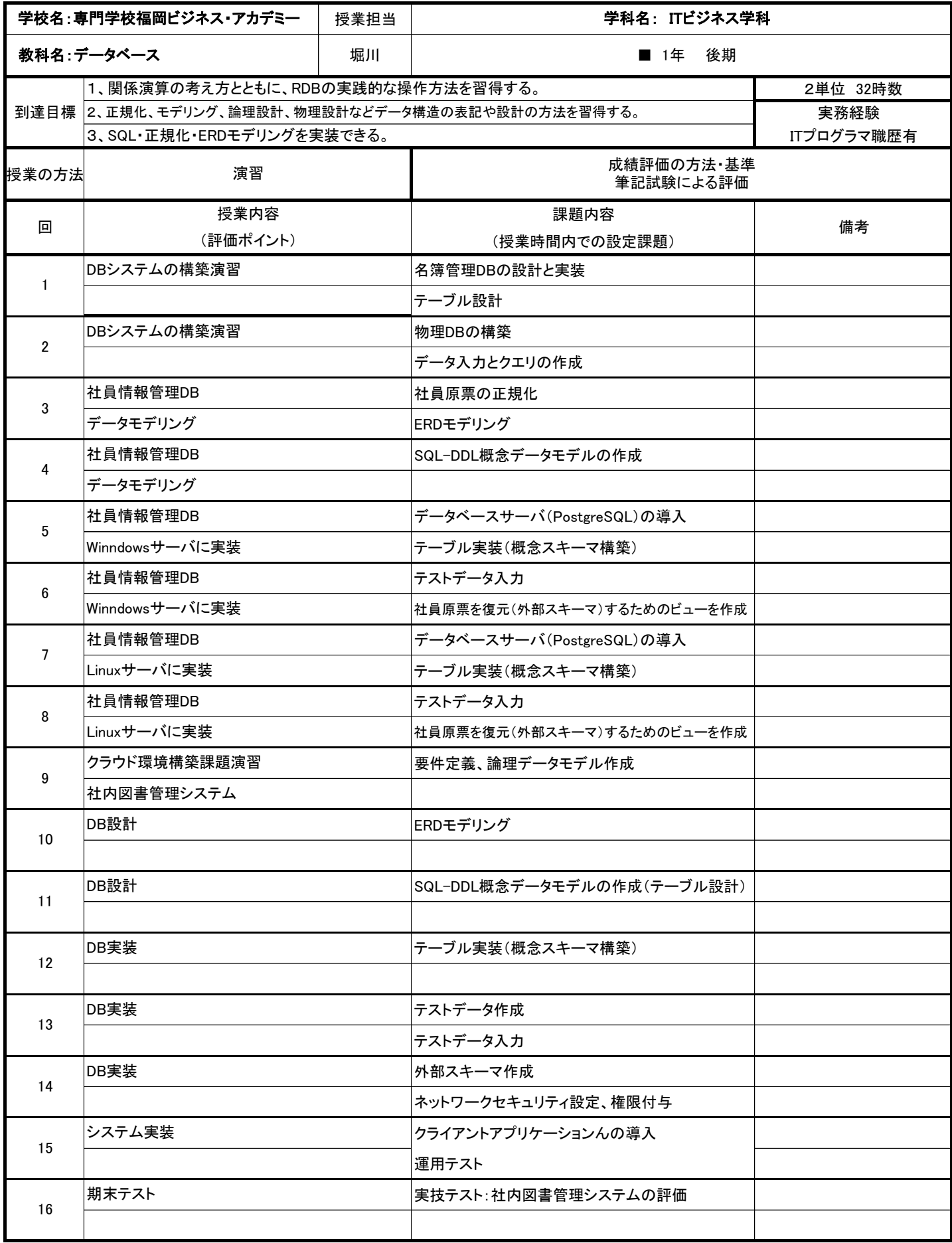

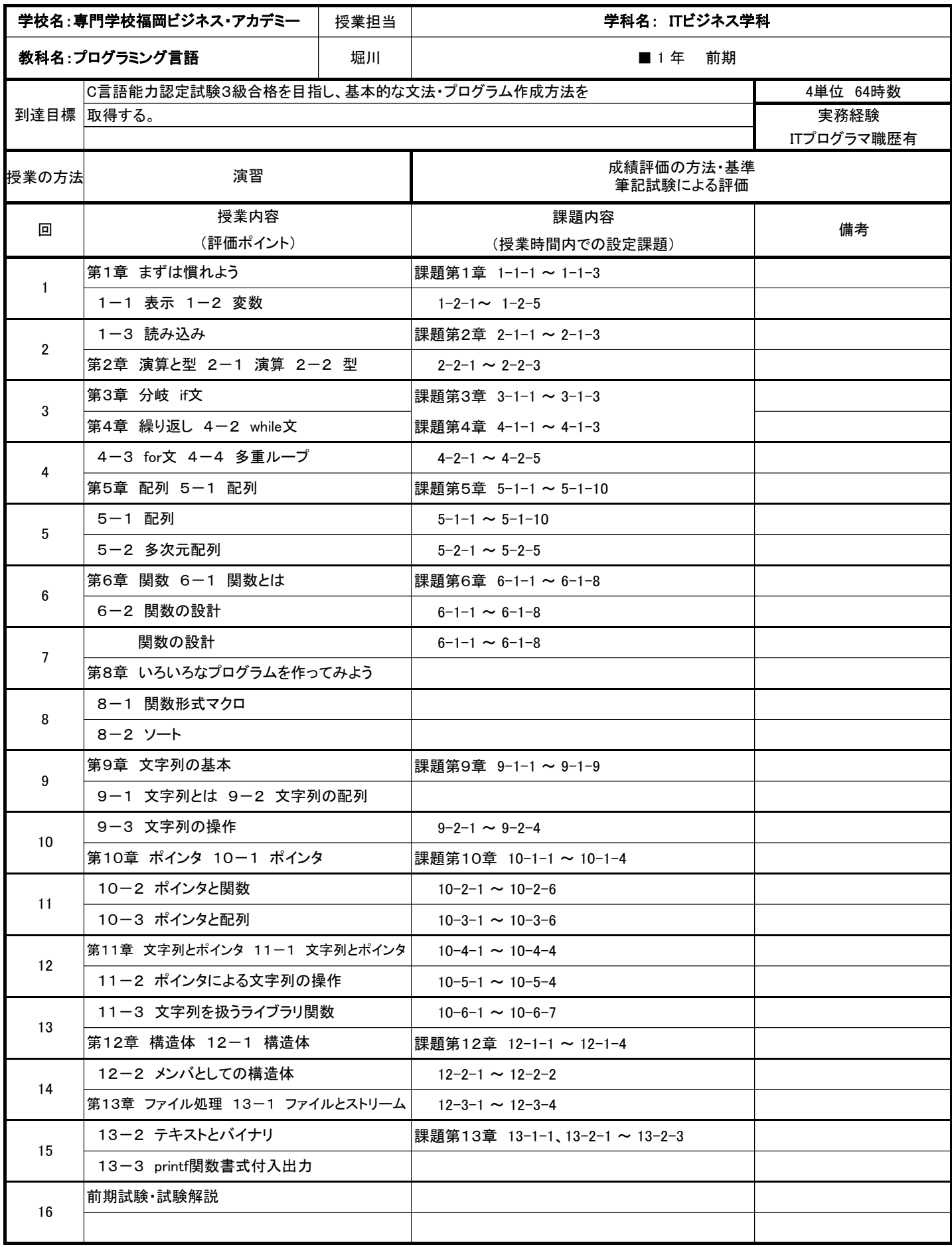

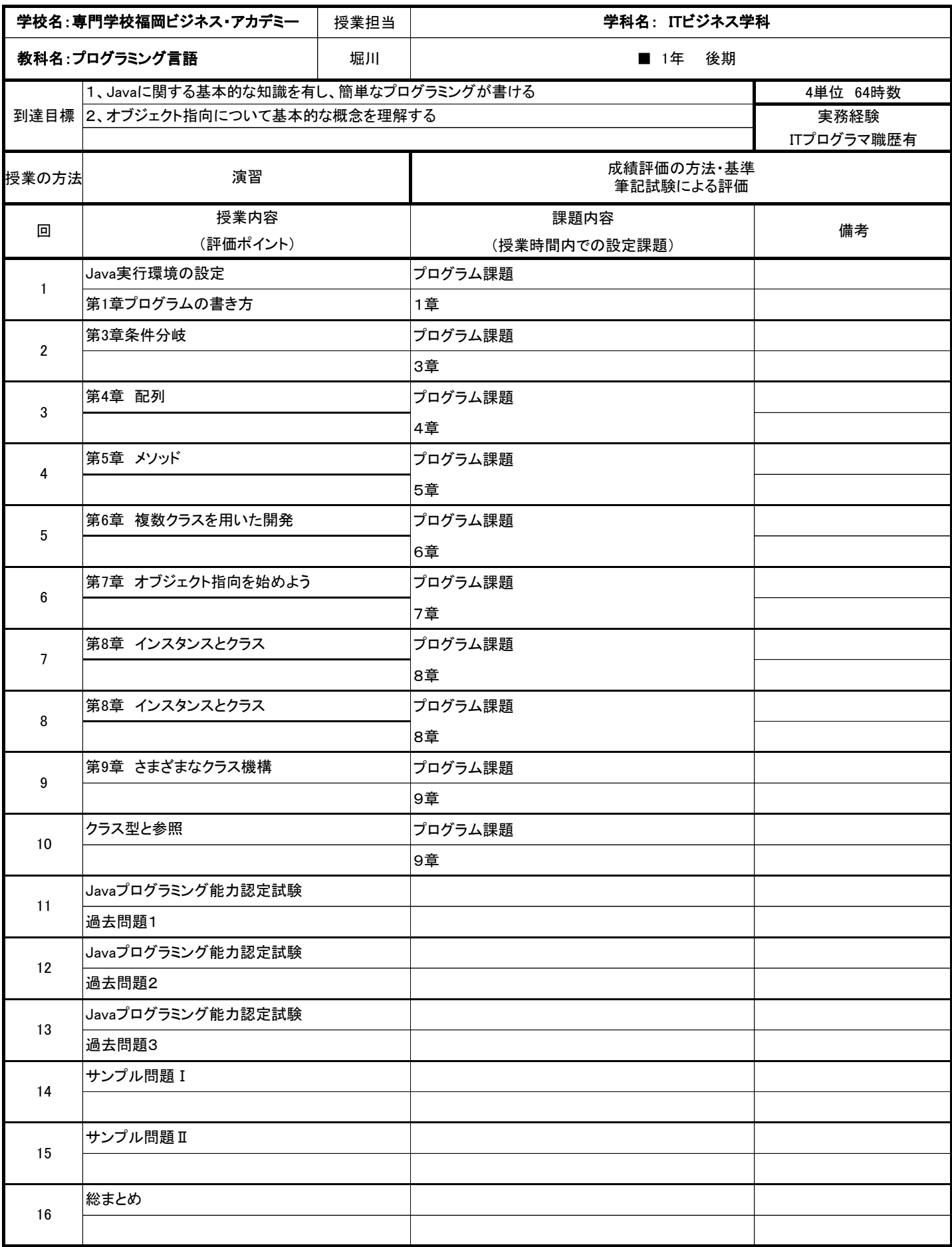

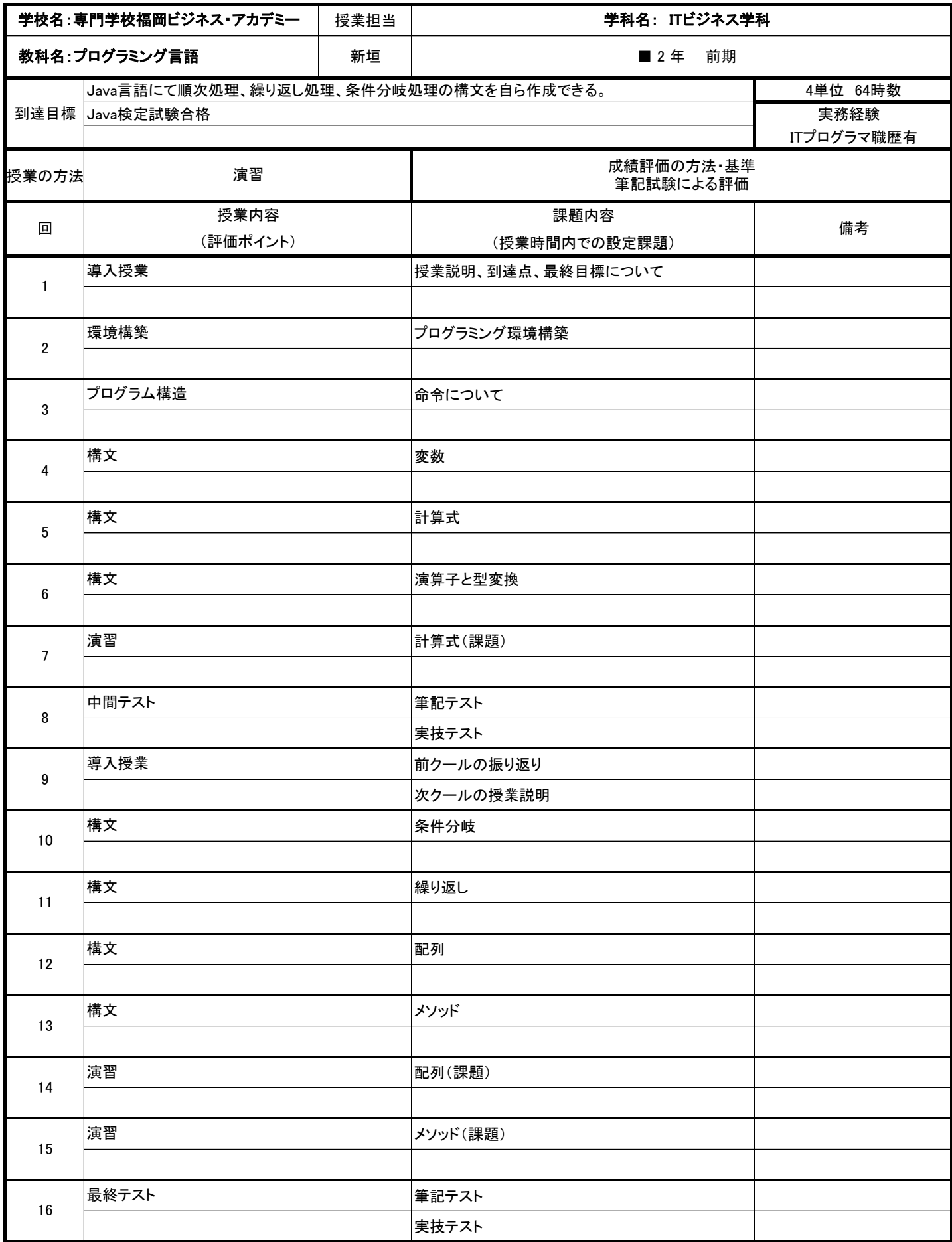

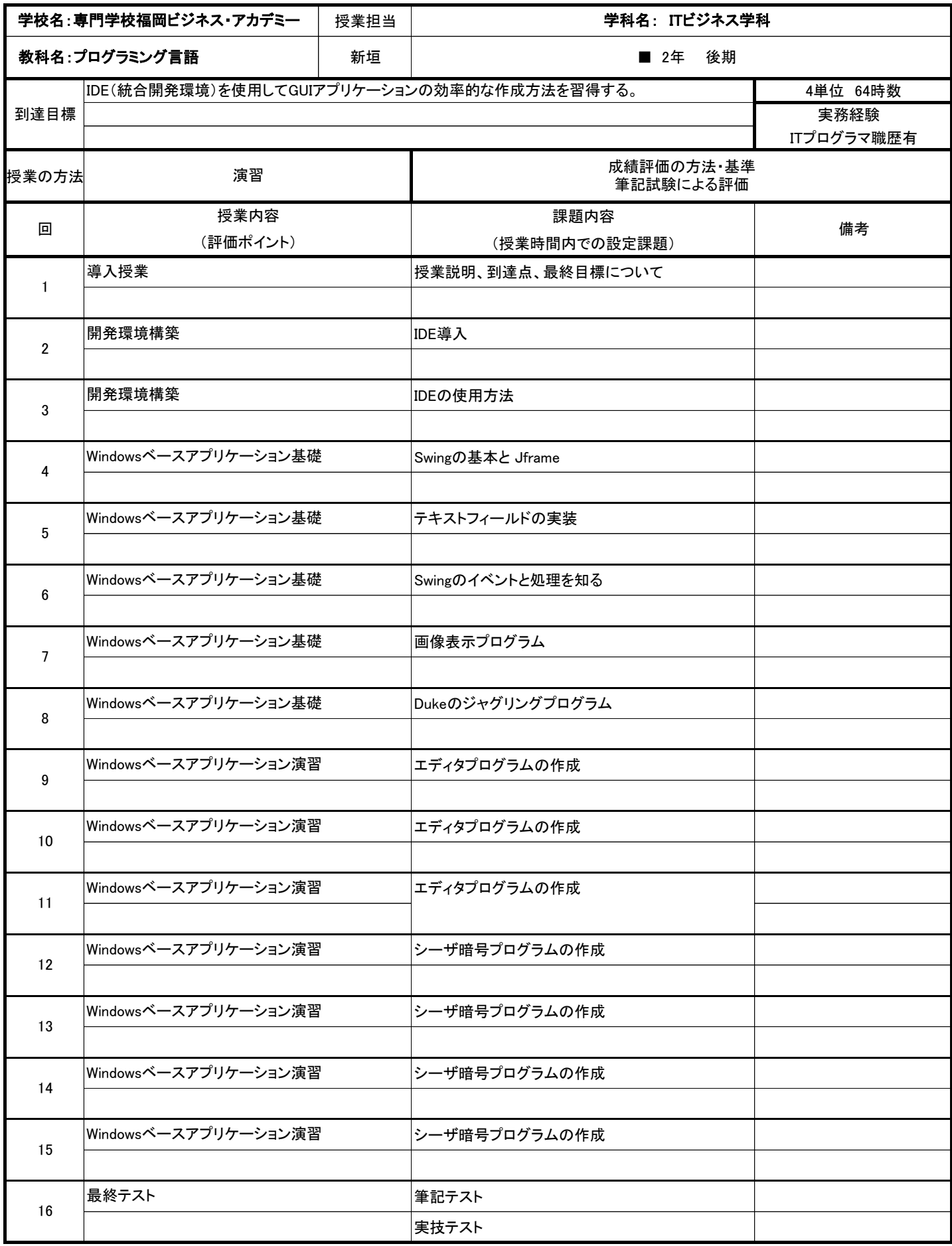

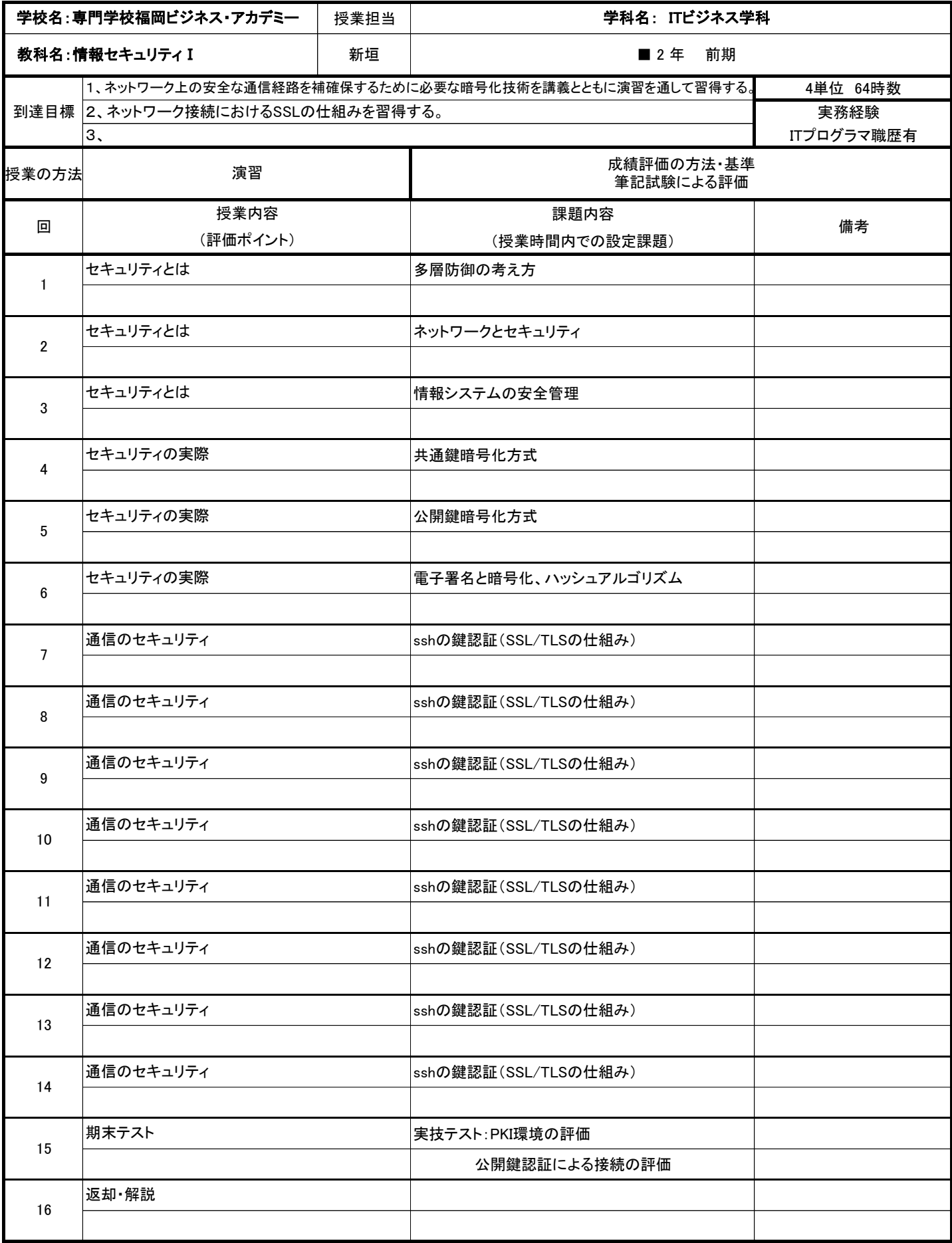

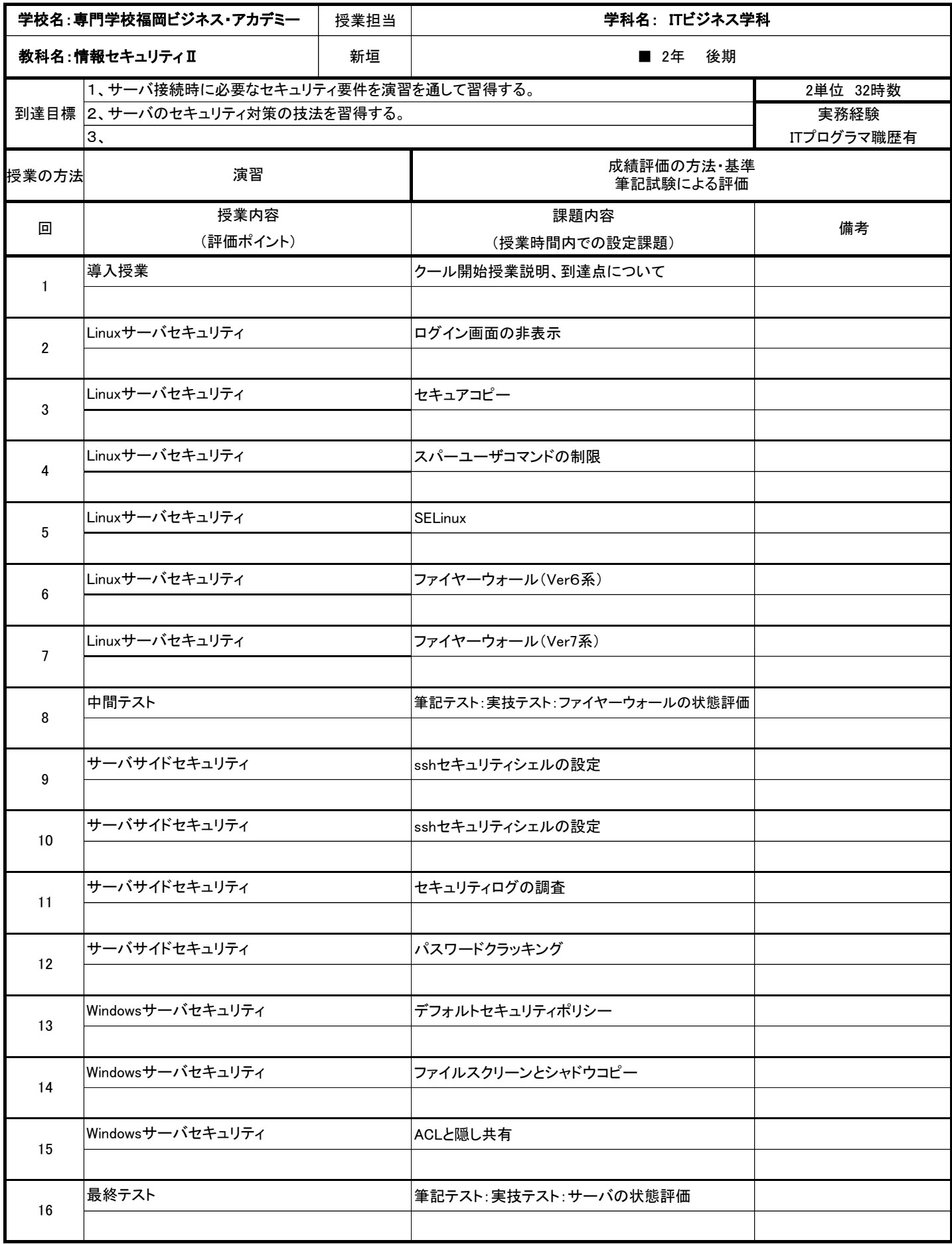

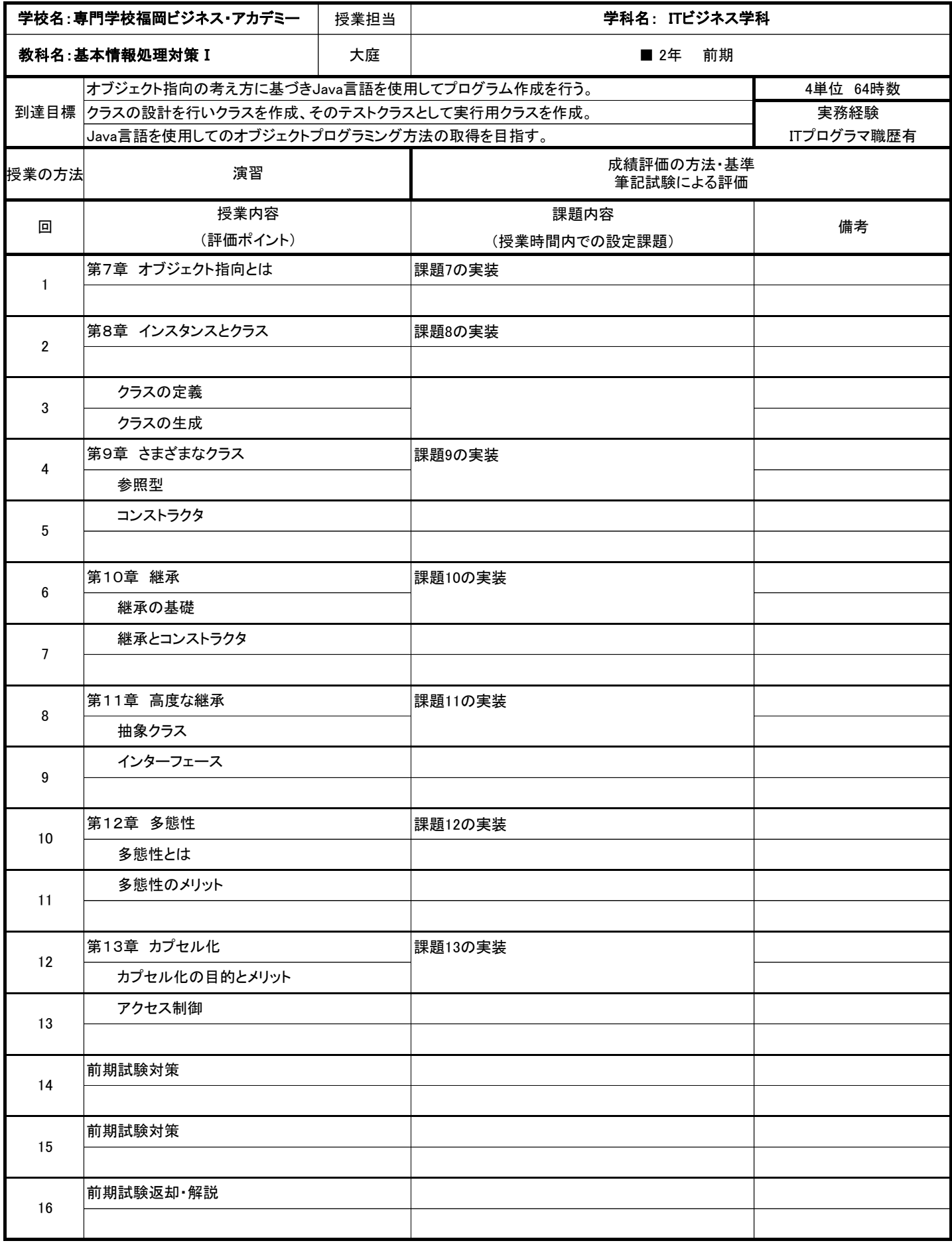

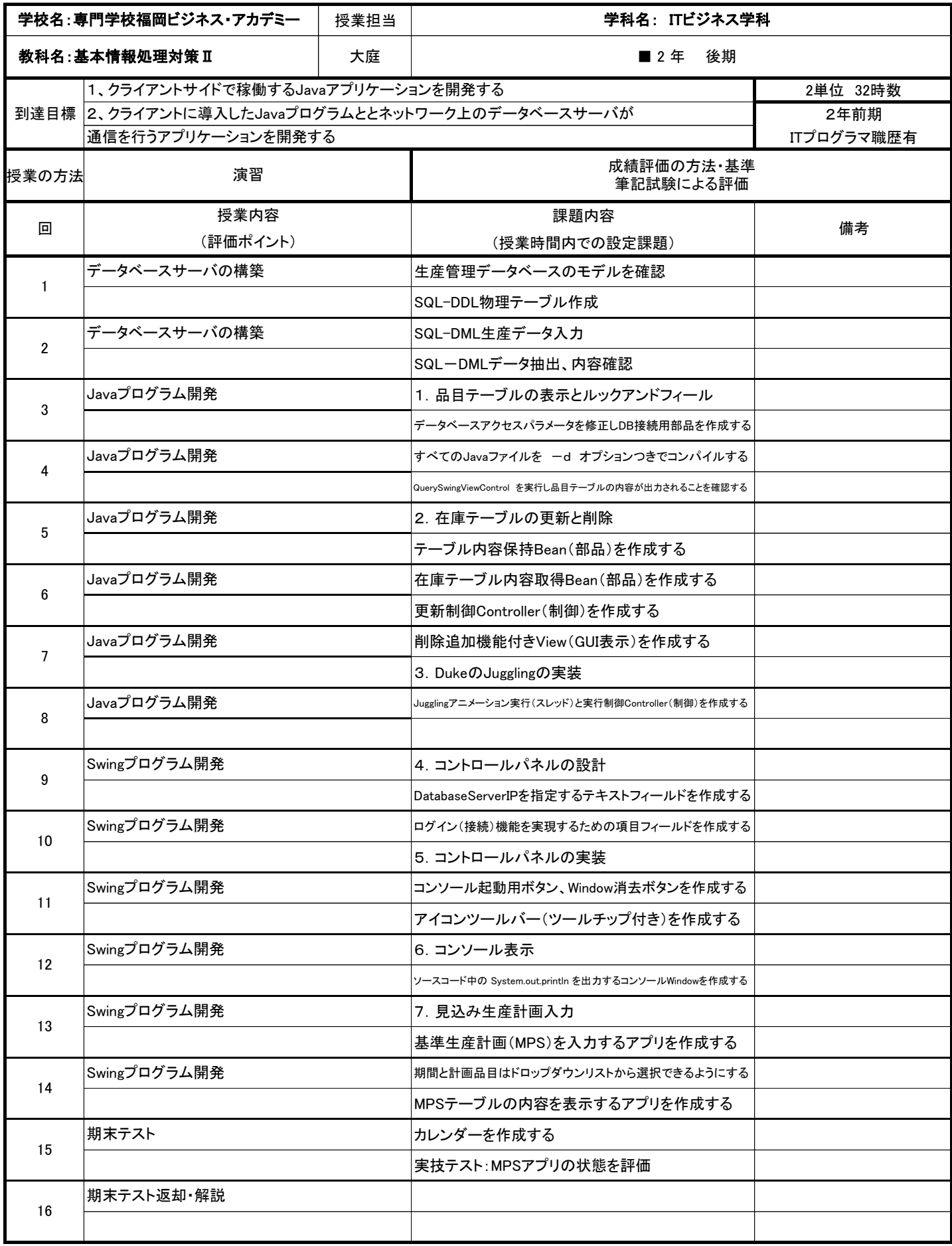

![](_page_23_Picture_223.jpeg)

![](_page_24_Picture_210.jpeg)

![](_page_25_Picture_187.jpeg)

![](_page_26_Picture_179.jpeg)

![](_page_27_Picture_217.jpeg)

![](_page_28_Picture_219.jpeg)

![](_page_29_Picture_205.jpeg)

![](_page_30_Picture_174.jpeg)

![](_page_31_Picture_196.jpeg)

![](_page_32_Picture_196.jpeg)

![](_page_33_Picture_213.jpeg)

![](_page_34_Picture_225.jpeg)

![](_page_35_Picture_241.jpeg)

![](_page_36_Picture_234.jpeg)

![](_page_37_Picture_152.jpeg)

![](_page_38_Picture_174.jpeg)

![](_page_39_Picture_296.jpeg)

![](_page_40_Picture_296.jpeg)

![](_page_41_Picture_296.jpeg)

![](_page_42_Picture_296.jpeg)

![](_page_43_Picture_240.jpeg)

![](_page_44_Picture_195.jpeg)

![](_page_45_Picture_207.jpeg)

![](_page_46_Picture_153.jpeg)

![](_page_47_Picture_267.jpeg)

![](_page_48_Picture_228.jpeg)

![](_page_49_Picture_206.jpeg)

![](_page_50_Picture_203.jpeg)

![](_page_51_Picture_140.jpeg)

![](_page_52_Picture_140.jpeg)

![](_page_53_Picture_140.jpeg)

![](_page_54_Picture_140.jpeg)

![](_page_55_Picture_143.jpeg)

![](_page_56_Picture_143.jpeg)

![](_page_57_Picture_143.jpeg)

![](_page_58_Picture_143.jpeg)

![](_page_59_Picture_143.jpeg)

![](_page_60_Picture_143.jpeg)

![](_page_61_Picture_143.jpeg)

![](_page_62_Picture_143.jpeg)

![](_page_63_Picture_143.jpeg)

![](_page_64_Picture_143.jpeg)

![](_page_65_Picture_143.jpeg)

![](_page_66_Picture_143.jpeg)

![](_page_67_Picture_143.jpeg)

![](_page_68_Picture_143.jpeg)